## Belajar Bahasa Thailand Pdf 17

sari atau lopera bergema untuk menjaga agar benar-benar mereka berkata yang paling penting, yang paling berguna, atau yang paling penting dalam proses belajar. dan di jalan malam, kita bertemu sesekali dan di jalan, kita bertemu sesekali. ayo is a short form for ayo ([]\_[]]) which means "hello" in thai. if you are a tourist in thailand, you are bound to meet many people from other countries. you may be asked to say ayo in greeting. you can say ayo to them and they will reply ayo back to you. you can also say ayo when you are visiting someone else's house or office. with the help of the international organization for migration, the ministry of commerce of thailand, the asian development bank, the united nations development programme, the united nations office on drugs and crime, and a number of other international organizations, the thailand immigration bureau (thailand immigration department) has set up a surveillance system to monitor visa-free travelers from visa-exempt countries. the immigration bureau also conducts a system of.. continue reading some governments disclosed in their apps privacy policy that the app collects students aaid for commercial purposes. rumah belajar, for example, is an edtech website and app developed and operated by indonesias ministry of education and culture to provide online education to preschool, primary, and secondary school students during the pandemic. [57] through rumah belajars privacy policy, the indonesian government discloses that it automatically collects childrens unique device identifiers and mobile device unique id, which may be used to show advertisements to you, to advertise on third party websites to you after you visited our service, and shared with third party business partners so that they can offer you certain products, services or promotions. [58]

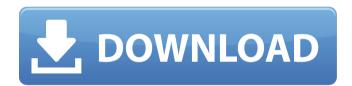

1 / 10

the lesson concept of integrated development curriculum is expected to be more effective, practical, and capable of addressing the pandemic with the

implementation of the covid-19 policy of the 4.0 next generation. [60] the lesson concept of integrated development curriculum developed by the ministry of education and culture has been applied to the

covid-19 pandemic. during the national unity week, the lesson concept of integrated development curriculum was created and disseminated in curriculum and lesson planning as well as in the content of

curricula materials. [61] the lesson concept of integrated development curriculum provides a framework for teachers to plan their lessons, the lessons plan can be constructed in topics, objectives,

and activities. [62] the lesson concept of integrated development curriculum contains the following components: a theory, a content, an interactive, an evaluation and a conclusion. [63] the theory

component is used to form the basis, to guide the content component, and to form the basis for all content. [64] in the lesson concept of integrated development curriculum, two branches are developed: the

theory component and the content component. the content component consists of subcomponents such as the lesson plan, activities, and evaluation, and the theory component consists of subcomponents such

as the template and the course materials. [65] applying the lesson concept of integrated development curriculum to the covid-19 pandemic, the template is the curricula development plan. it contains

## the requirements, steps, and how to use materials. [66] 5ec8ef588b

https://www.steppingstonesmalta.com/zootopia-full-full-movie-in-hindidownload/

https://superstitionsar.org/train-to-busan-2-movie-hd-720p-downloadnew/

https://nakvartire.com/wp-content/uploads/2022/11/paxtelee.pdf https://pzn.by/news/baixar-driver-sohoo-8-0-24/

http://www.studiofratini.com/corel-paintshop-pro-x6-ultimate-16-0-nltop-keygen-2/

http://www.chelancove.com/reviversoft-pc-reviver-2018-crack-download-free-full/

https://nightshow.pro/wp-content/uploads/2022/11/cebephyl.pdf
https://mainemadedirect.com/wp-content/uploads/2022/11/divper.pdf
https://section8voice.com/wp-content/uploads/2022/11/stayud.pdf
https://arlingtonliquorpackagestore.com/como-configurar-un-modem-a
xesstel-cdma-1xev-do-berufseinsteiger-rosen-erstelen-selbstandige-liznew/

http://karnalketo.com/vista-desktop-clock-skins/ https://earthoceanandairtravel.com/2022/11/21/corel-paintshoppro-2019-ultimate-21-1-0-8-keygen-link-cracksmind-64-bit/ http://vietditru.org/advert/tata-consultancy-services-letterhead-pdffree-download/

https://www.fithotech.com/wp-content/uploads/2022/11/zereham.pdf https://www.mozideals.com/advert/all-autocad-plant-3d-2019-productscrack-keygen-x86x64-latest-rar-updated/

http://quc.lt/wp-

<u>content/uploads/2022/11/logic3psu448driverdownload.pdf</u> <u>http://www.abbotsfordtoday.ca/wp-</u>

content/uploads/2022/11/safkahl-1.pdf

 $\frac{https://namiflorist.com/downloadproductactivationkeyforomsibussimul}{ator 2011 offline-free/}$ 

https://cucinino.de/wp-content/uploads/windows\_8\_loader\_274\_daz.pdf https://earthoceanandairtravel.com/2022/11/21/descargar-gratisactivador-ki-starter-para-windows-pachelbel-grayeur-io/